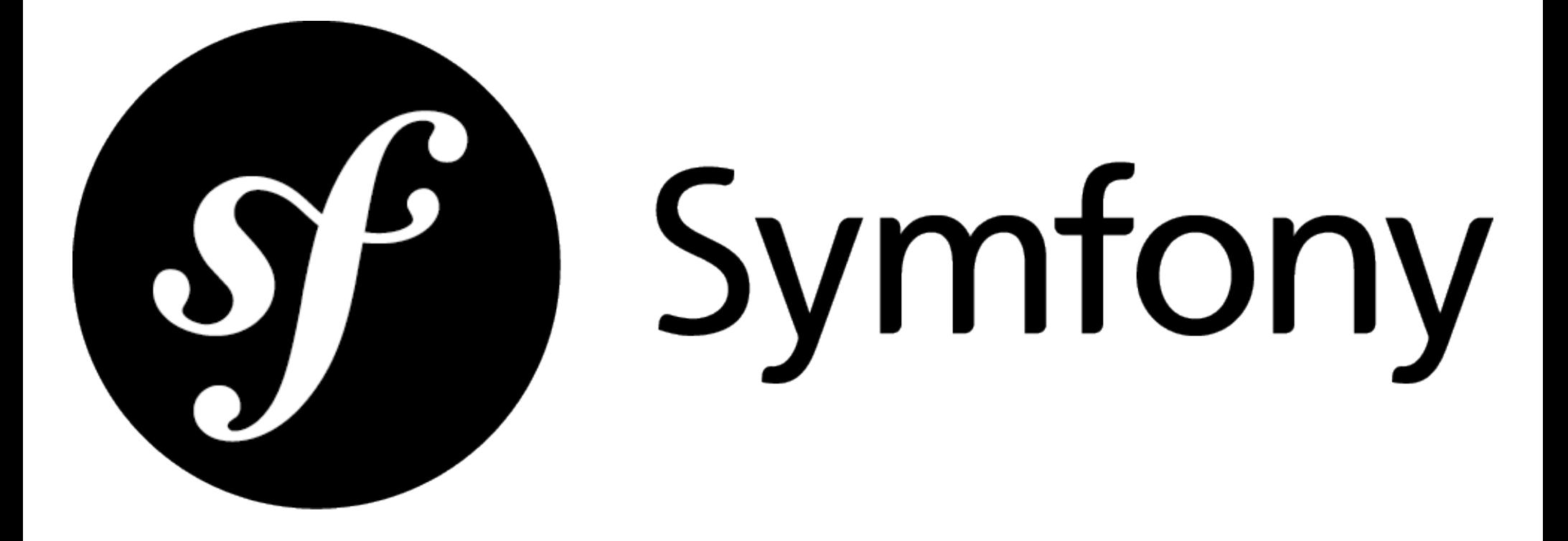

### O que é um framework?

*"Um framework, ou arcabouço, em desenvolvimento de software, é uma abstração que une códigos comuns entre vários projetos de software provendo uma funcionalidade genérica."* (Wikipedia)

### Porque devo usar um framework?

- Não reinventar a roda
- Focar nas regras de negócios da aplicação
- Manutenibilidade
- Escalabilidade

### Como escolher um framework?

- Popularidade
- Comunidade
- Suporte
- Boas práticas de desenvolvimento
- Segurança
- Documentação
- Licensa

### Porque escolher o Symfony2?

- Reconhecido internacionalmente
- Comunidade ativa
- Suporte por 3 anos
- Padrões de projeto, ...
- Serviços de segurança (Security)
- Boa documentação (ainda em avanço)
- Licensa MIT

### Mas o que são Padrões de Projeto?

- Soluções para problemas recorrentes
- Solução reutilizável (reuso de idéias)
- Propostos por projetistas OO experientes

### Padrões de Projeto presentes no Symfony2

#### ● **MVC**

- **Dependency Injection**
- **Decorator**
- Singleton
- Chains Of Responsability

 $\bullet$  …

### MVC (Modelo, Visão, Controlador)

- Padrão de arquitetura de software
- Separar regras de negócios da apresentação
- Permite o desenvolvimento isolado de ambos
- Baixo acoplamento entre as partes

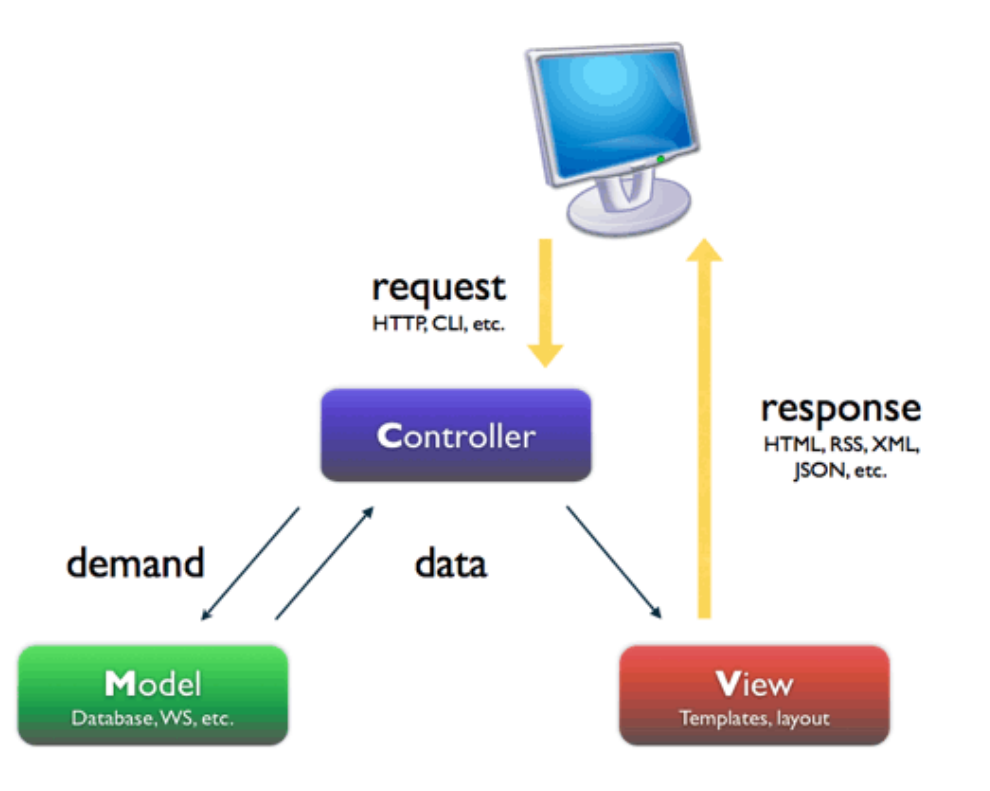

### (M) Modelo

- Define o dominio da aplicação
- Acesso a dados
- Exemplo
	- Aplicação: Blog
	- Dominio: Post, Tag, Categoria, Usuario

### (V) Visão

- Apresentação dos dados
- Formatos
	- HTML
	- RSS
	- XML
	- JSON
- Outros dispositivos, móveis por exemplo

### (C) Controlador

- Independente do modelo
- Independente da apresentação
- Responsável por receber uma requisição e responder
- Papel de "cola" entre modelo e apresentação

### Injeção de Dependencias

- Reduzir o acoplamento entre componentes de software
- Objetos dependem de outras partes da aplicação
- Retira a responsabilidade dos objetos de saber como outras partes da aplicação funcionam
- As dependencias serão injetadas seguindo um "contrato"
- Exemplo: Criação e obtenção de serviços

### Decorator

- Alternativa mais flexível ao uso de herança
- Adicionar funcionalidades a uma classe dinamicamente
- Exemplo: Engine de templates do Symfony2 (Twig)

### O protocolo HTTP

- Permite que duas máquinas se comuniquem por meio de mensagens
- Dois atores: cliente e servidor
- Cliente envia uma requisição (mensagem) para o servidor
- Servidor "entende" a requisição e retorna uma resposta(mensagem) para o cliente

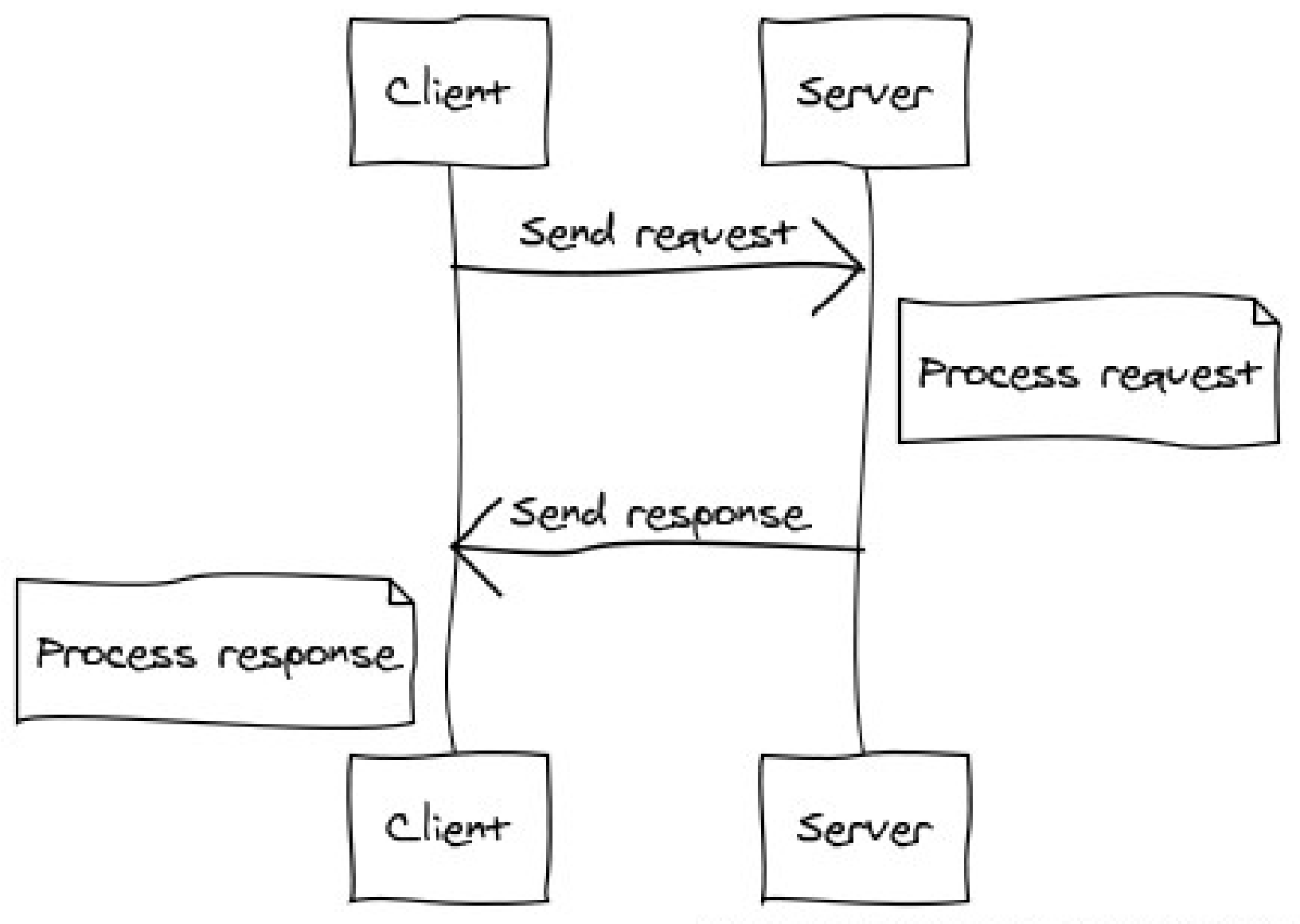

### Estrutura de arquivos do Symfony2

www/ Symfony/ app/ cache/ config/ logs/ Resources/ bin/ src/ Acme/ DemoBundle/ Controller/ Resources/ ... vendor/ symfony/ doctrine/ ...

web/

app.php

...

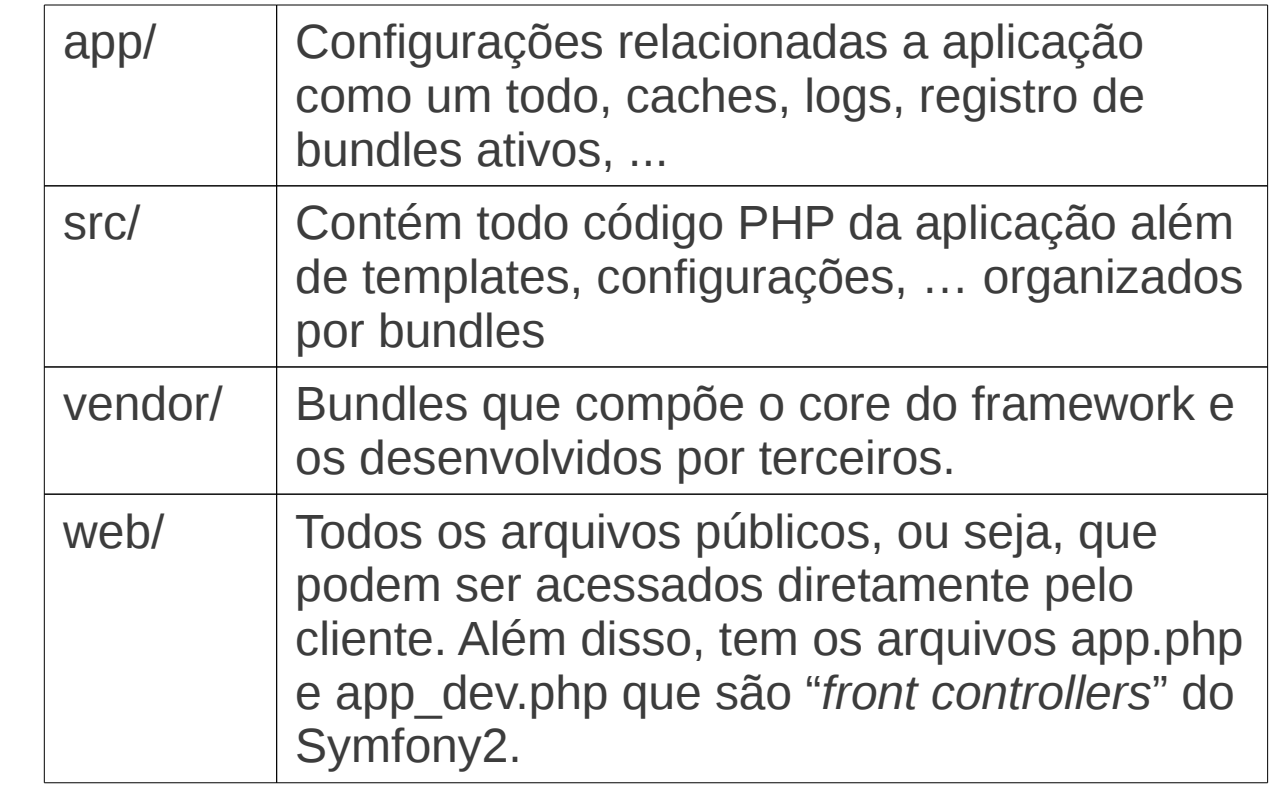

### Características do Symfony2

- Convenção por configuração
- Ambientes de desenvolvimento
	- Produção (app.php)
	- Desenvolvimento (app dev.php)
	- Testes

### O Sistema de Bundles

- Um bundle é um conjunto estruturado de arquivos que implementam uma funcionalidade única, um blog por exemplo
- Um bundle contém tudo relacionado a funcionalidade que ele implementa como códigos PHP, configurações, templates, testes, ...
- Podem ser compartilhados com outras aplicações, por exemplo um bundle de gerenciamento de usuários

### Criando Bundles

- Criados na pasta src/
- Boas práticas para nome
	- Usar apenas caracteres alfanuméricos e underscore
	- CamelCase
	- Descritivo com no máximo 2 palavras
	- Prefixado com o nome do criador
	- Sufixado com Bundle
	- Exemplos: AcmeBlogBundle, AcmeForumBundle
- Comando
	- php app/console generate: bundle --namespace=Acme/BlogBundle

### Criando um Controlador

- Nome: UsuarioController
- Herda da classe Controller ou ContainerAware
- Coleção de ações
- **public function** indexAction() { ... }
- **public function** exibirAction(Usuario \$usuario) { ... }

### Exemplo

```
\left(\ldots\right)
```
}

```
class UsuarioController extends Controller 
{
  public function indexAction()
  {
     return new Response('Hello World!!!');
  }
  public function helloAction($nome) 
  {
     return new Response(sprintf('Hello %s!!!', $nome));
```
### O Sistema de Roteamento

- Associa padrões de URL's a controladores
- Permite configuração por Anotação, YML, XML e PHP
- Vamos utilizar configuração por Anotação

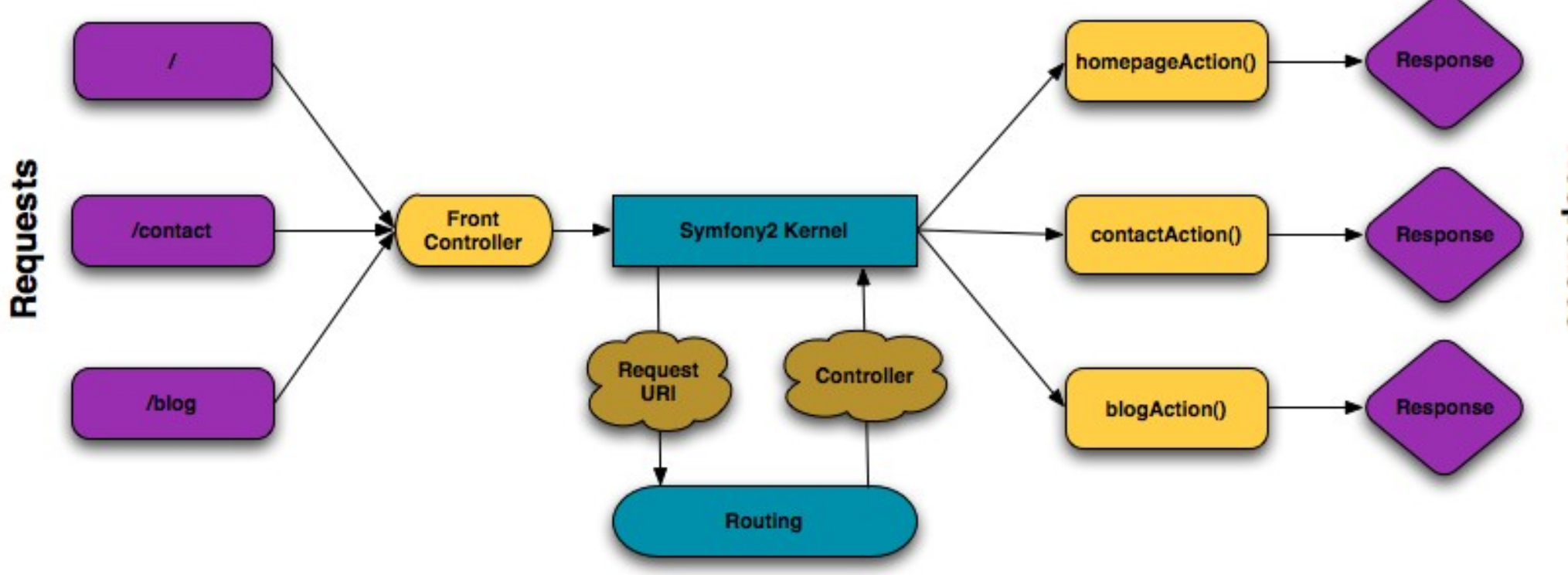

# Responses

### Exemplo

 $\left(\ldots\right)$ 

**use** Sensio\Bundle\FrameworkExtraBundle\Configuration\Route;

```
\left(\ldots\right)/**
* @Route("/", name="usuario_index")
*/
public function indexAction() { ... }
```

```
/**
```
\* @Route("/hello/{nome}", name="usuario\_hello",requirements={"nome"="\w+"}) \*/

**public function** helloAction(\$nome) { ... }

```
/**
* @Route("/exibir/{id}", name="usuario_exibir", requirements={"id"="\d+"})
*/
public function exibirAction(Usuario $usuario) { ... }
```
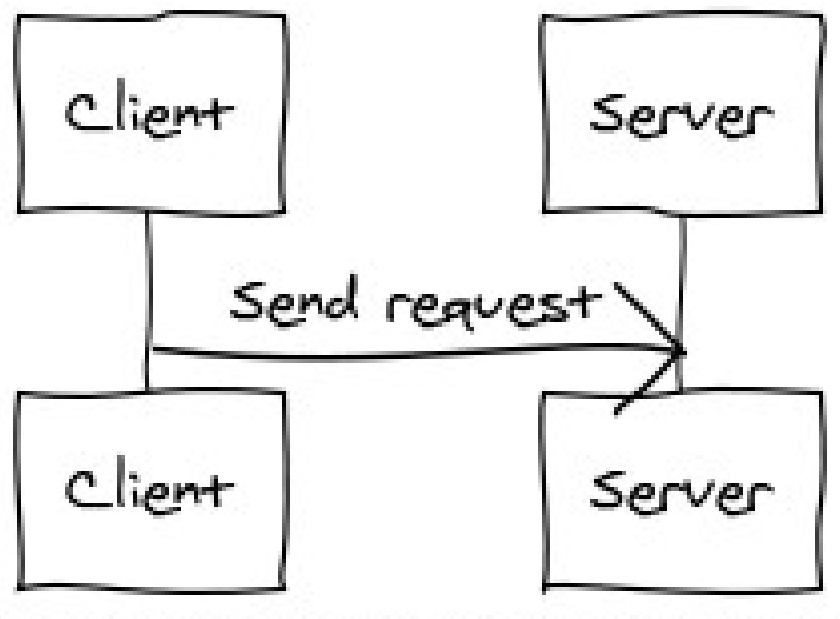

**GET /** HTTP/1.1 Host: blog.com Accept: text/html User-Agent: Mozilla/5.0

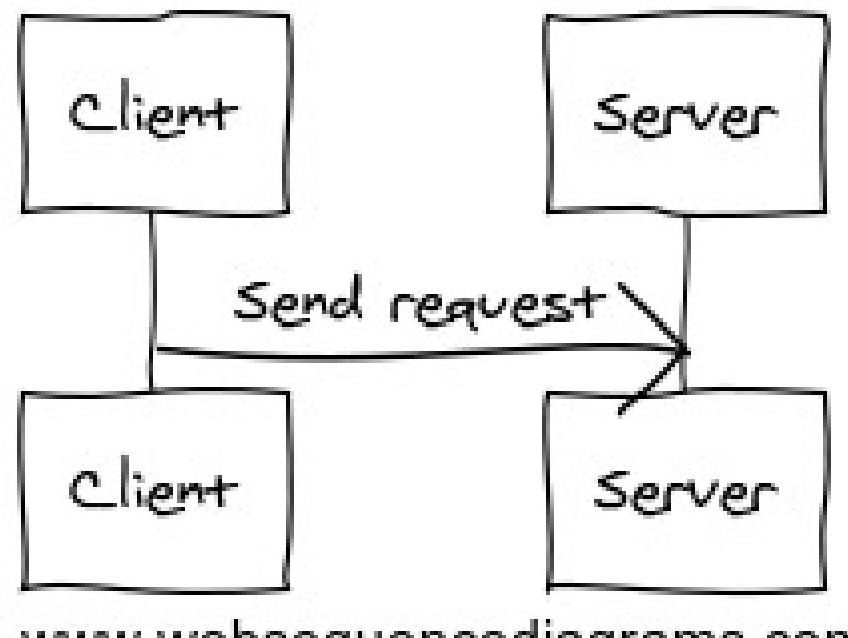

**GET /hello/Marcus Henrique** HTTP/1.1 Host: blog.com Accept: text/html User-Agent: Mozilla/5.0

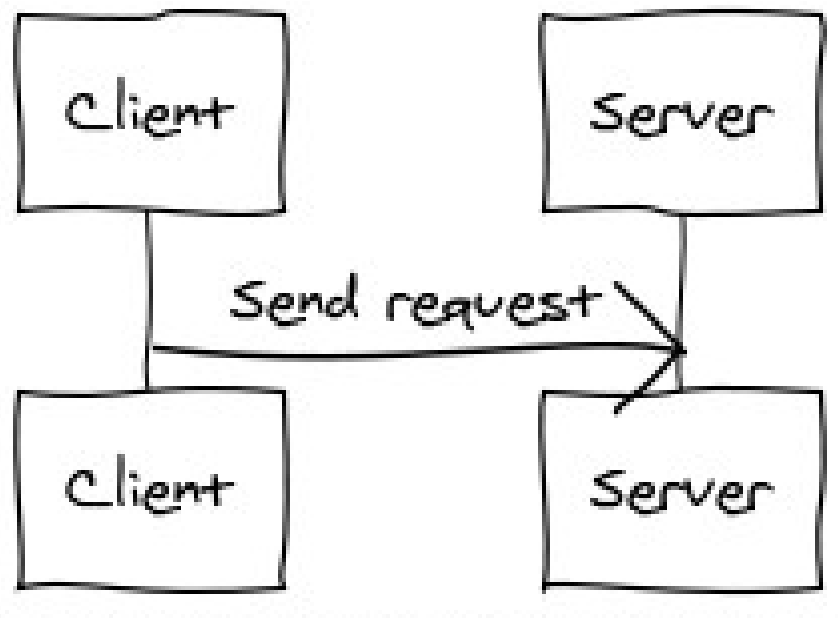

### **GET /exibir/1** HTTP/1.1 Host: blog.com Accept: text/html User-Agent: Mozilla/5.0

### Acesso a Dados (Modelo)

- Symfony2 não provê acesso a dados em banco
- Utiliza o framework Doctrine2

### Doctrine<sub>2</sub>

- Mapeamento Objeto-Relacional
- Abstrai informações do SGBD utilizado
- Abstrai os tipos de dados do SGBD
- Utiliza DQL para abstrair a SQL utilizada pelo SGBD

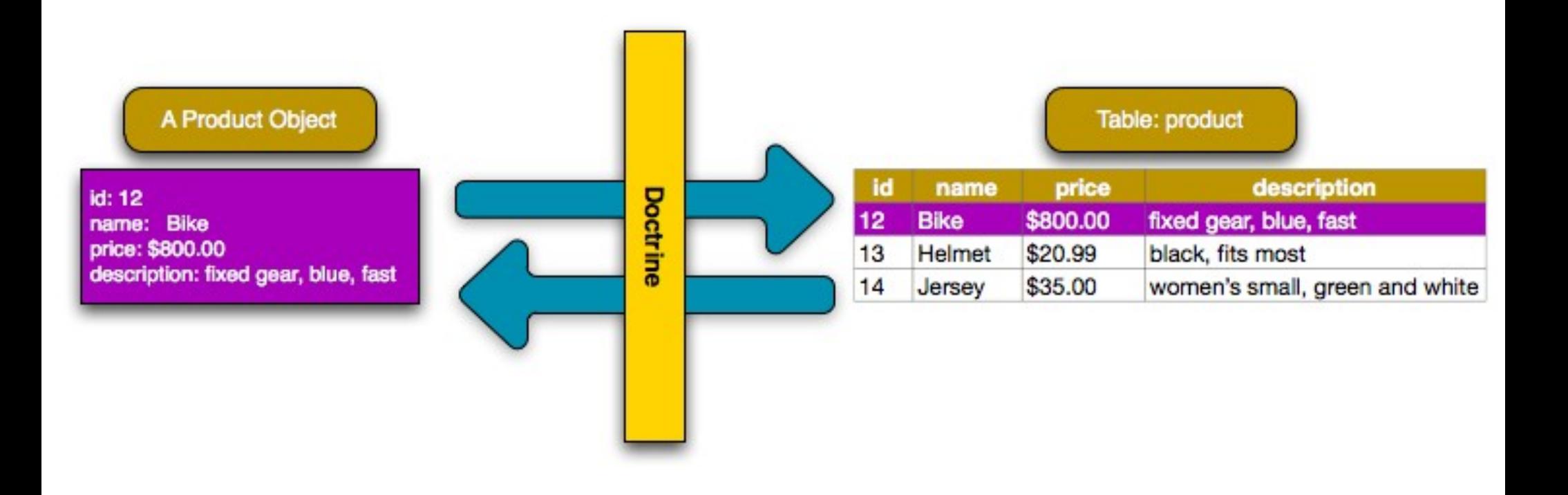

### Entidades

- Localizadas na pasta Entity/ do bundle
- Classes simples que manipulam dados
- Persistidas e obtidas do banco de dados
- Comando para criar entidades
	- php app/console doctrine: generate: entity --entity=AcmeBlogBundle: Usuario
- Comando para gerar GETTERS e SETTERS
	- php app/console doctrine: generate: entities AcmeBlogBundle
	- php app/console doctrine: generate: entities AcmeBlogBundle: Usuario

### Exemplo

**use** Doctrine\ORM\Mapping as ORM;

```
/**
* Acme\DemoBundle\Entity\Usuario *
* @ORM\Table()
* @ORM\Entity
*/
class Usuario
\{ /**
   * @var integer $id
   * @ORM\Column(name="id", type="integer")
   * @ORM\Id
   * @ORM\GeneratedValue(strategy="AUTO")
   */
   private $id;
   /**
   * @var string $nome
   * @ORM\Column(name="nome", type="string", length=100)
   */
   private $nome;
```
### Exemplo (Relacionamento)

*> Entity/Usuario.php (...)*

```
/**
```
\* @var ArrayCollection \$posts

```
* @OneToMany(targetEntity="Post", mappedBy="autor")
```

```
*/
```
**private** \$posts;

```
public function __construct()
{
    $this->posts = new ArrayCollection();
}
```

```
> Entity/Post.php (...)
```
/\*\*

```
* @var Usuario $autor
```
\* @ORM\ManyToOne(targetEntity="Usuario", inversedBy="posts")

```
* @ORM\JoinColumn(name="autor", referencedColumnName="id", nullable=false)
*/
```
**private** \$autor;

### Exemplo (Persistência)

*> Controller/UsuarioController (...)*

**use** Sensio\Bundle\FrameworkExtraBundle\Configuration\Method;

```
/**
* @Route("/salvar", name="usuario_salvar")
* @Method("POST")
*/
public function salvarAction()
{
    $usuario = new Usuario();
    (…)
    $em = $this->getDoctrine()->getEntityManager();
    $em->persist($usuario);
    $em->flush();
    (...)
}
```
### Forms

- Lidar com formulários HTML é muito comum no desenvolvimento de aplicações web
- Tratar dados vindos de um POST de um formulário
- Gerar visualização do formulário
- Reutilização de código
- Comando
	- php app/console generate:doctrine:form AcmeBlogBundle

### Exemplo 1

```
> Contrroller/UsuarioController (…)
```

```
public function salvarAction()
{
    $usuario = new Usuario();
    $requisicao = $this->getRequest();
    (…)
    $form = $this->createFormBuilder($usuario)
        ->add('nome')
        ->add('email', 'e-mail')
        ->getForm();
    If ($requisicao->getMethod() === 'POST') {
```

```
$form->bindRequest($requisicao);
```

```
If ($form->isValid()) {
    // Persistir entidade.
```

```
// Direcionar para outra página.
```

```
}
```
}

```
// Exibir o formulário com erros e dados preenchidos se tiverem.
(...)
```
### Exemplo 2

```
> Contrroller/UsuarioController (…)
```

```
public function salvarAction()
{
```

```
$usuario = new Usuario();
$requisicao = $this->getRequest();
(…)
```

```
$form = $this->createForm(new UsuarioType(), $usuario);
```

```
If ($requisicao->getMethod() === 'POST') {
    $form->bindRequest($requisicao);
    If ($form->isValid()) {
         // Persistir entidade.
         // Direcionar para outra página.
    }
}
// Exibir o formulário com erros e dados preenchidos se tiverem.
(...)
```
### Exemplo 2 (UsuarioType)

```
> Form/UsuarioType (…)
```
**return** 'usuario';

}

```
use Symfony\Component\Form\AbstractType;
use Symfony\Component\Form\FormBuilder;
```

```
class UsuarioType extends AbstractType
{
    public function buildForm(FormBuilder $builder, array $options)
    {
         $builder->add('nome');
         $builder->add('email', 'email');
        $builder->add('login');
         $builder->add('senha', 'repeated', array(
             'type' => 'password',
             'first_name' => 'Digite seu senha,
             'second_name' => 'Confirme sua senha',
             'invalid_message' => 'Por favor, confirme sua senha.'
        ));
     }
     public function getName()
     {
```
## Twig

- Linguagem de templates
- Diversos "filtros" prontos para uso
- Extensível
- Utiliza o padrão Decorator
- Templates em Resources/views/{Controller}/ {Action}.twig.html
- {Controller} é o nome do controlador sem "Controller"
- {Action} é o nome da ação sem "Action"

### Exemplo

*> Resources/views/Usuario/hello.html.twig*

{% **extends** "AcmeDemoBundle::layout.html.twig" %}

{% **block** title "Hello " ~ name %}

{% **block** content %} <h1>Hello {{ name }}!</h1> {% **endblock** %}

### Twig (Tipos sintaticos especiais)

- {{ }}
	- "Diz algo": imprime uma variável ou expressão
- $\bullet$  {% %}
	- "Faz algo": controla a lógica do template
	- Executa alguma instrução

### Exemplo (Listagem de Usuários)

*> Resources/views/Usuario/index.html.twig*

{% **extends** 'AcmeBlogBundle::layout.html.twig' %}

{% **block** title 'Listagem de Usuários' %}

```
{% block content %}
   {% for usuario in usuarios %}
      \{ \{ usuario.nome \} \} - \{ \{ usuario.email \} \}{% if usuario.ativo %}
          - Inativo
       {% endif %}
   {% endfor %}
{% endblock %}
```
### CRUD

- Create, Retrieve, Update e Delete
- Operações básicas em bancos de dados relacionais
- Gerador de CRUD do Symfony2
- Bom para prototipação
- Comando
	- php app/console generate:doctrine:crud --entity=AcmeBlogBundle

### Segurança (Symfony2 Security)

- Processo de 2 passos
	- Autenticação
	- Autorização
- Evitar que usuários acessem recursos que eles não tem acesso

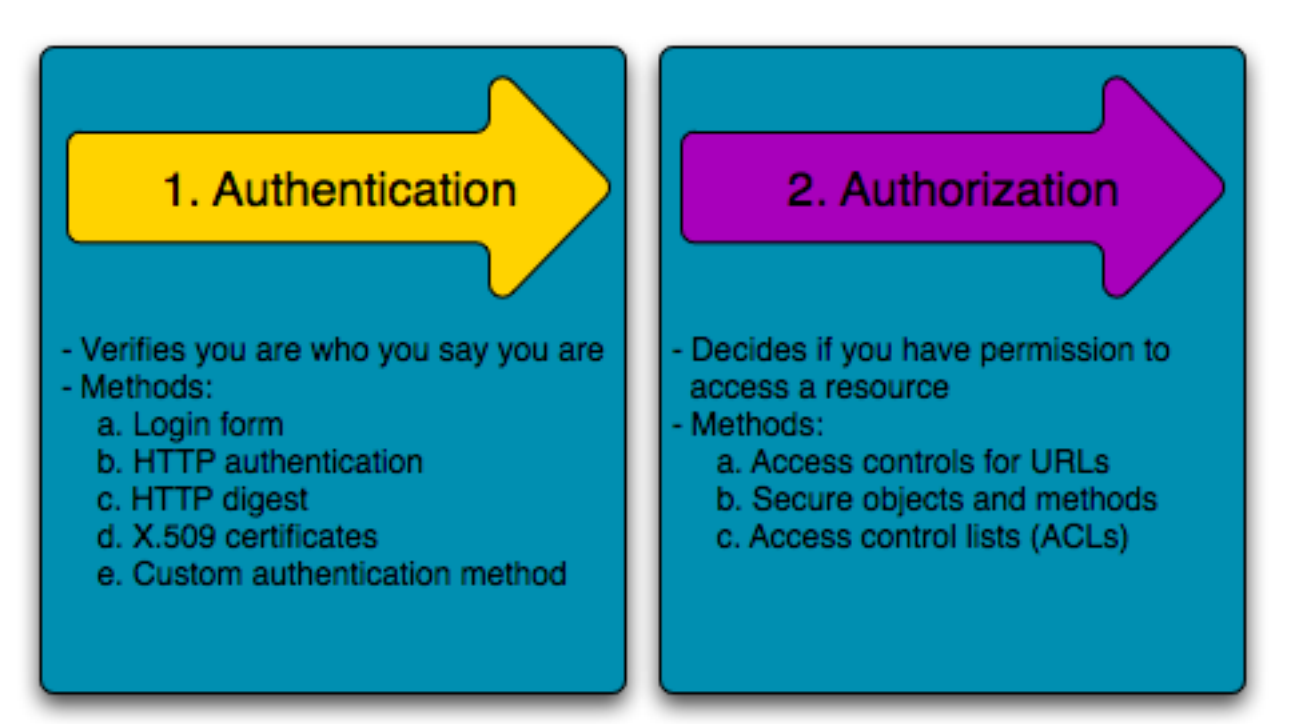

### Autenticação

- Primeiro passo do processo
- O sistema está tentando descobrir quem é você

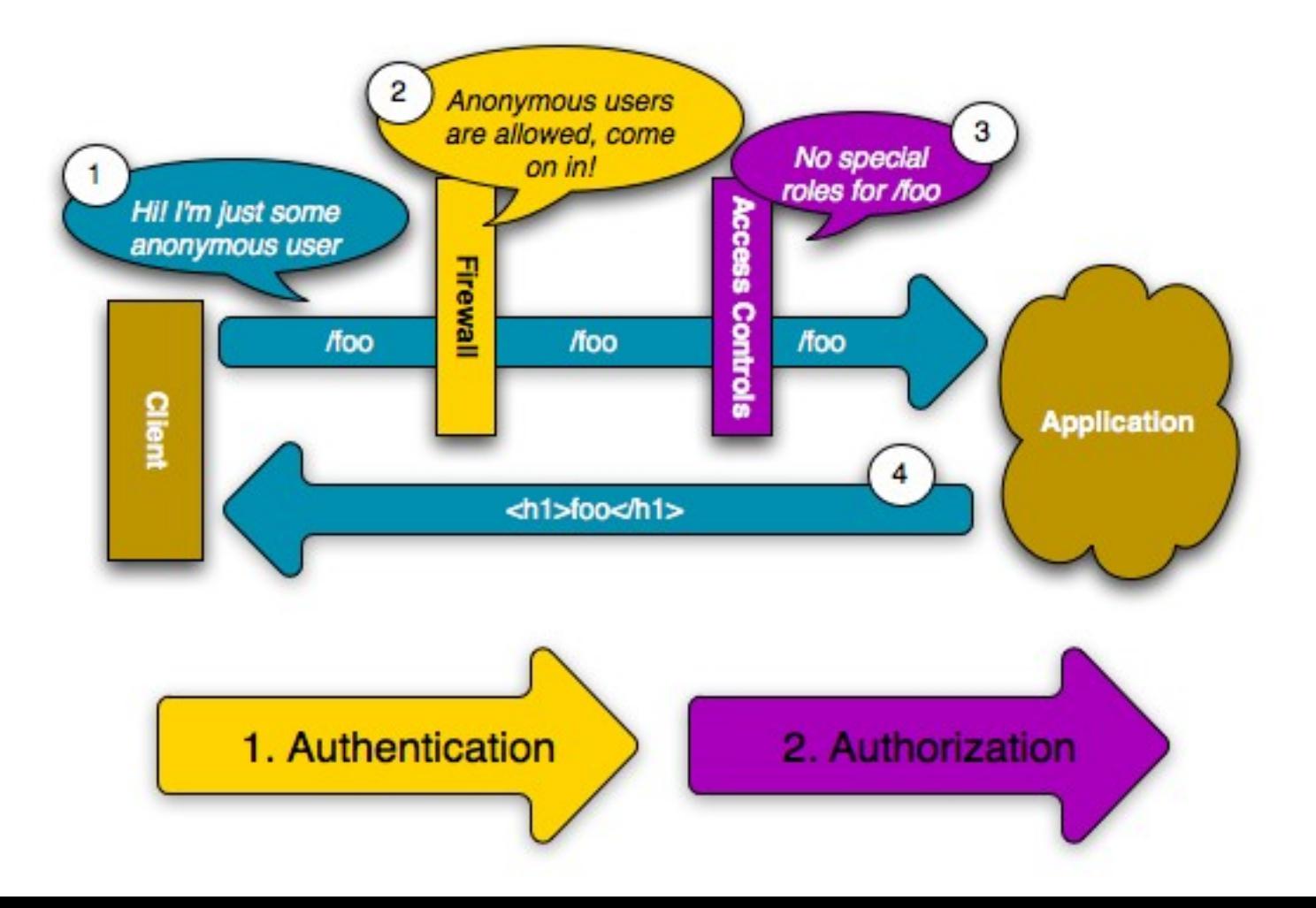

### Autorização

- Segundo passo do processo
- Agora o sistema já sabe quem é você
- Próximo passo: determinar se você tem acesso ao recurso

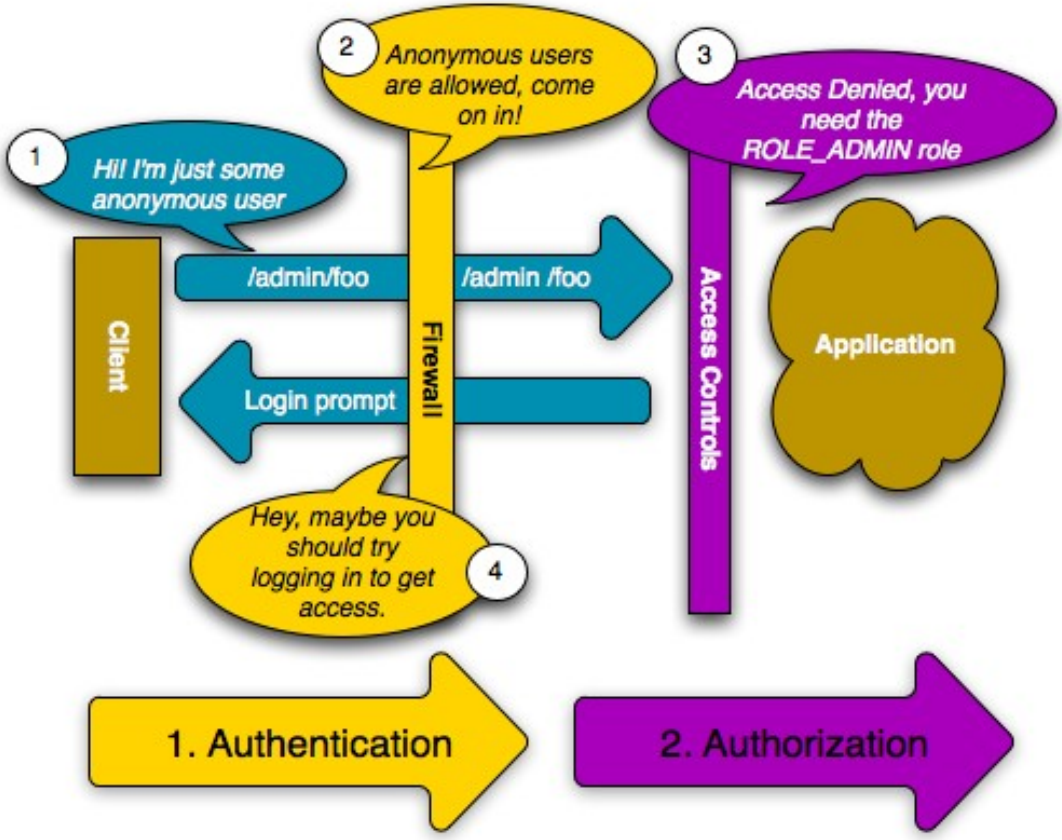

### Roles

- Indicam os papéis que um usuário tem na aplicação
- Serão utilizadas como permissões
- Podem ser organizadas hierarquicamente
- Podem ser criadas a qualquer momento seguindo a convenção ROLE\_\*
- Exemplos: ROLE\_USER, ROLE\_ADMIN, ROLE SUPER ADMIN, ...

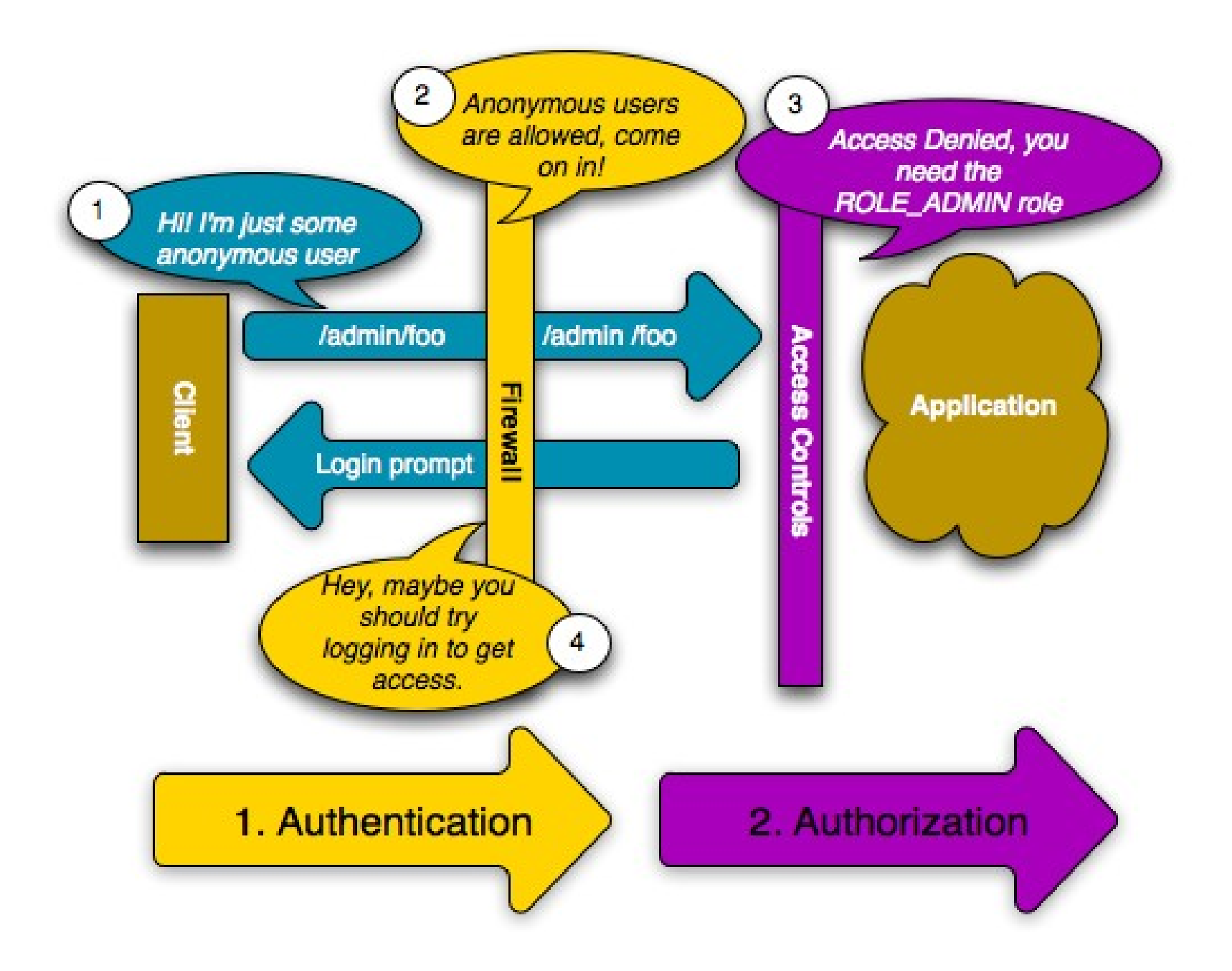

## Dúvidas?

<http://symfony.com/>